# **O que fazer para que seja realizado cálculo ST do Mato Grosso corretamente?**

Para que seja realizado cálculo ST do Mato Grosso corretamente, siga os procedimentos abaixo:

1) Acesse a rotina **302** - Cadastrar Cliente e clique o botão **Manutenção de registro**;

- 2) Preencha os filtros conforme necessidade e clique **Pesquisar**;
- 3) Selecione o cliente desejado e realize duplo clique;
- 4) Na tela de manutenção de registro, caixa **08 Tributação**, campo **Usa no cálculo de ST para MT** selecione a opção **Sim.**

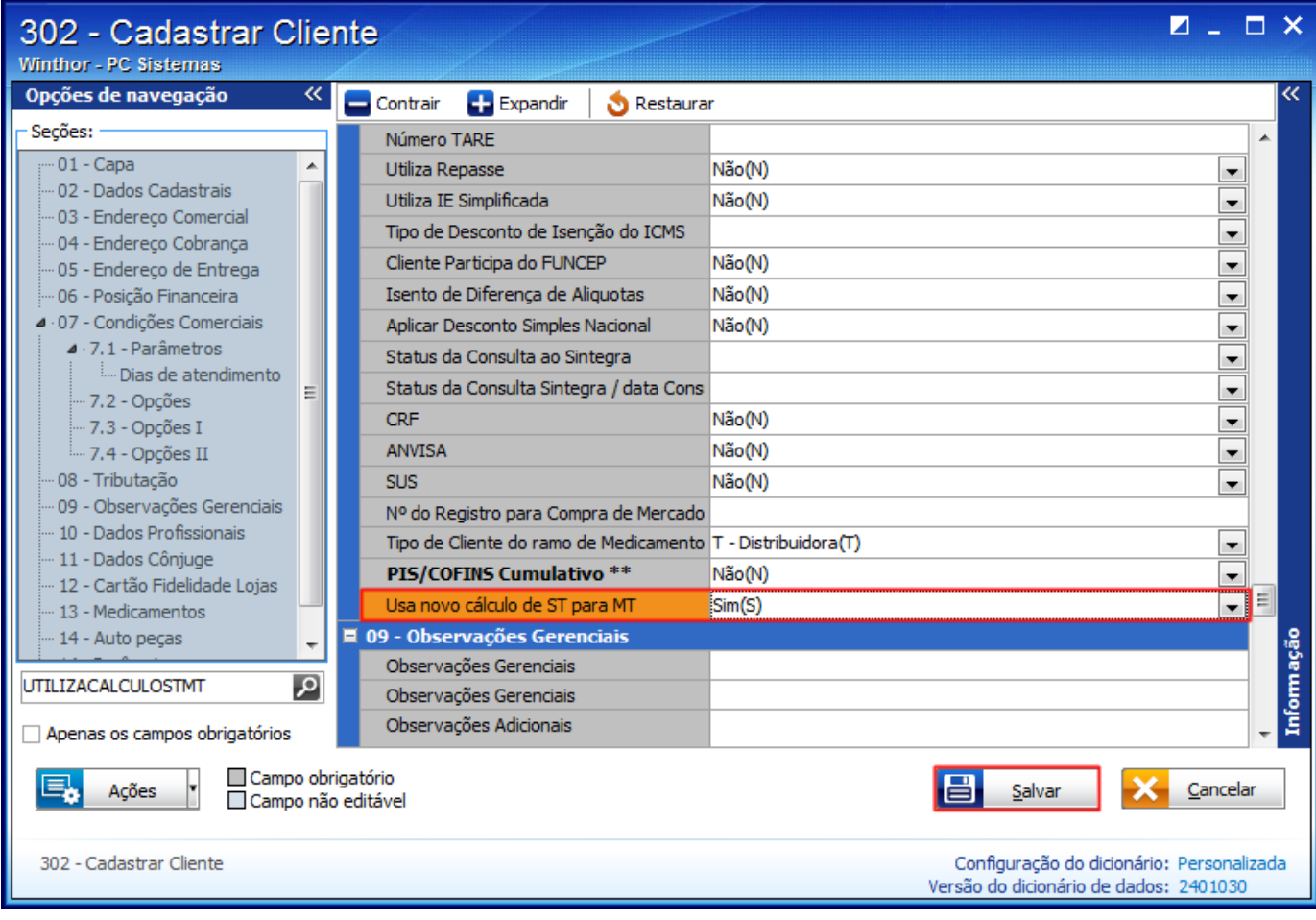

6) Confira a informação preenchida no campo **Estado**, caixa **03 - Endereço Comercial**, a fim de descobrir se a venda é interna ou interestadual. Em seguida, será verificado o CNAE vinculado ao cliente para identificar o **MVA** e a **Carga Tributária Média**;

7) Clique **Salvar**;

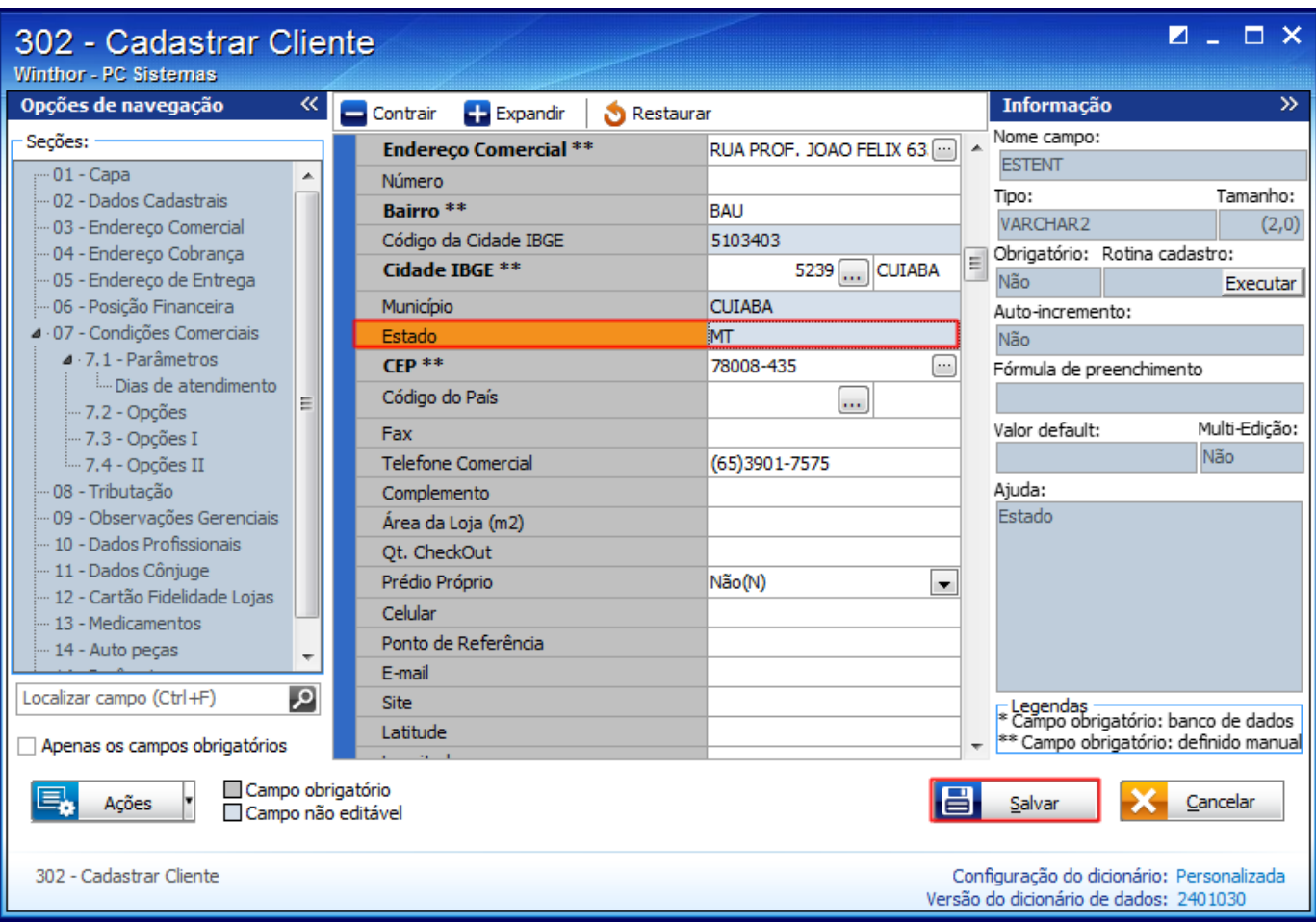

8) Acesse a rotina **508** - Cadastrar CNAE e preencha os filtros conforme necessidade na aba **Filtros-F5**;

## 9) Clique **Pesquisar**;

- 10) Selecione a CNAE desejada e clique **Editar**;
- 11) Preencha os campos **Percentual de carga tributária média** e **Margem MVA**;
- 12) Acione o botão **Gravar**;

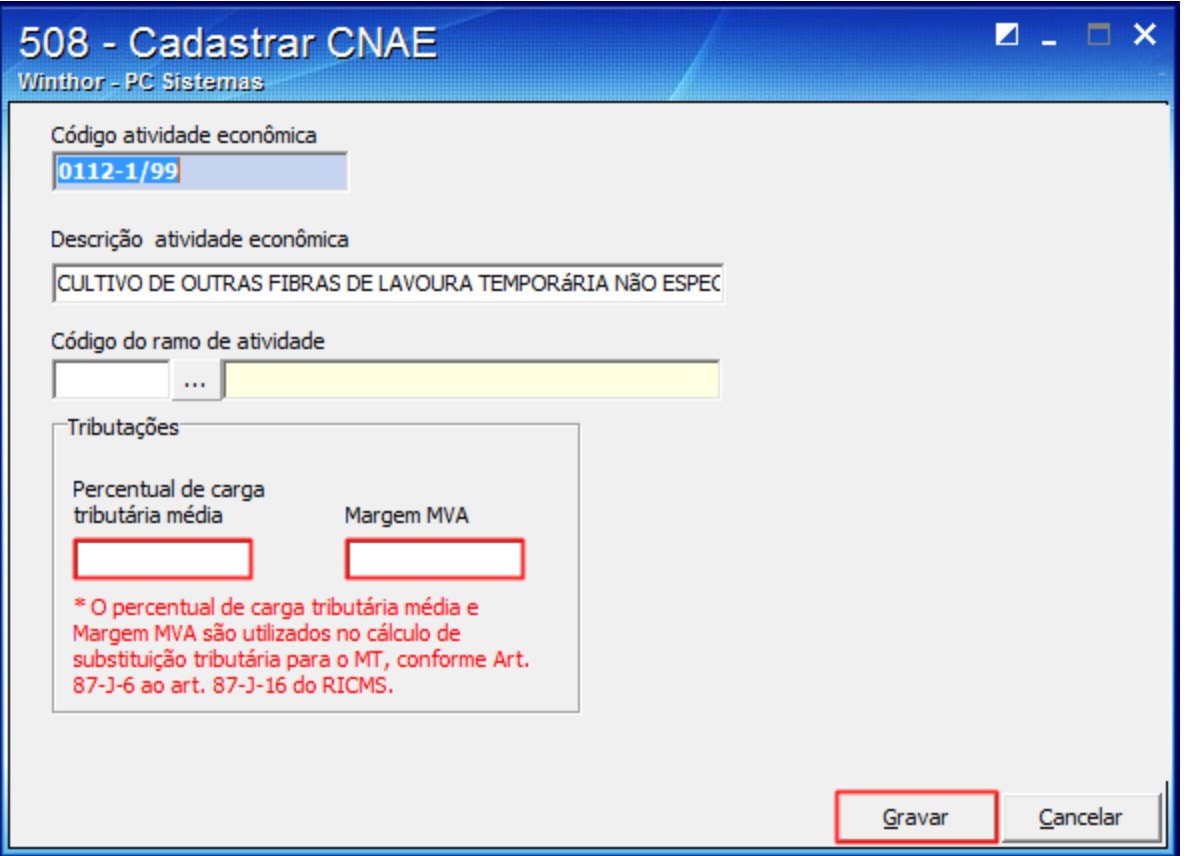

13) Será verificada a praça/regão do cliente para encontrar a tributação vinculada ao produto. Em seguida, será possível verificar a situação tributária do produto. Neste caso, para realizar o cálculo de ST para o MT, preencha os seguintes campos na rotina **514** - Cadastrar Tipo de Tributação:

Caixa **Substituição Tributária (definida na precificação): %Iva, Aliq. Icms 1 (Interna)** ou **Aliq. Icms 2 (Externa)**

ou

Caixa **Substituição Tributária Fonte (definida conforme Cliente): %Iva**, **Aliq. Icms 1 (Interna)** ou **Aliq. Icms 2 (Externa)**

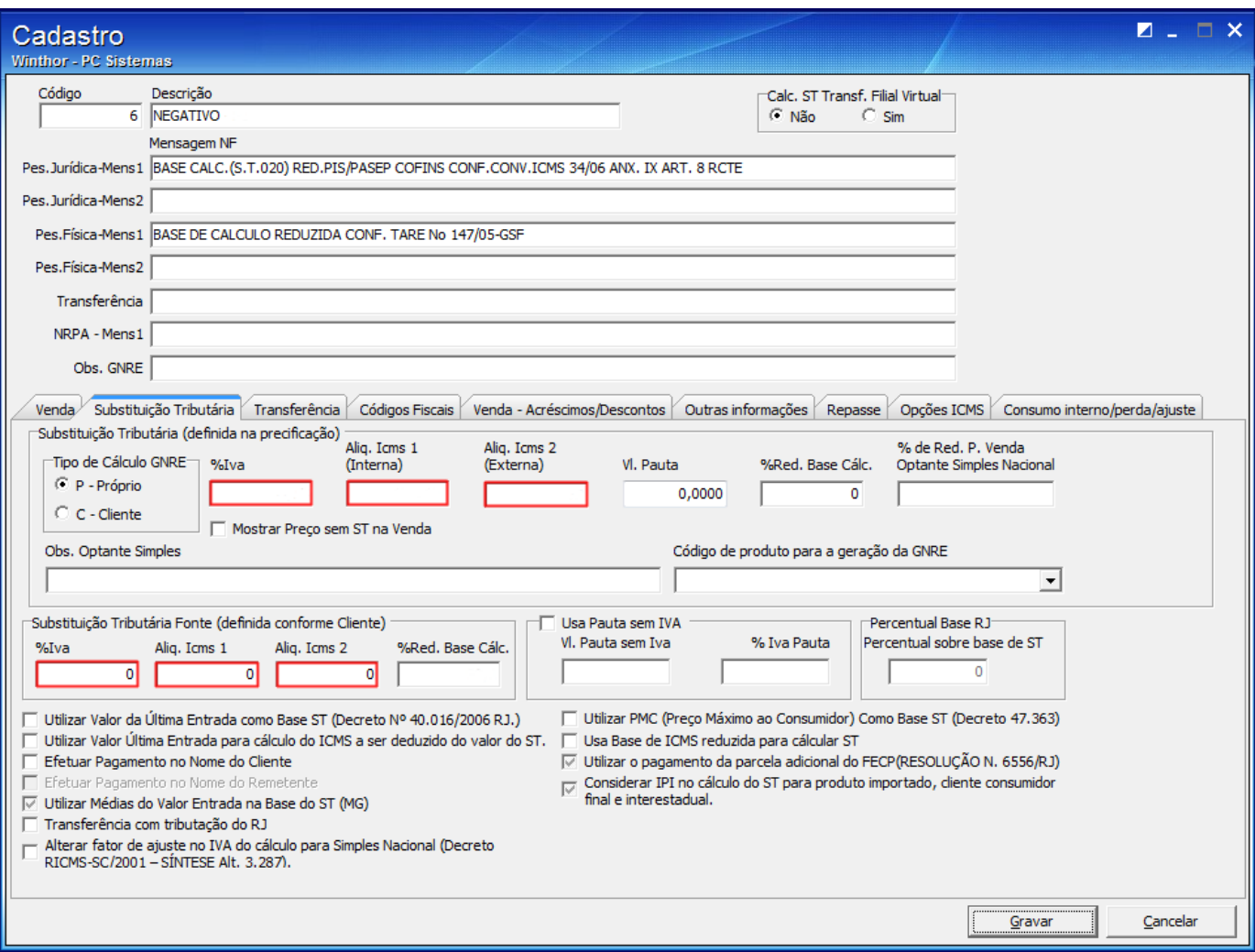

**Observação**: segue a Memória de cálculo para cálculo do ST-MT:

### **Cálculo ST MT para venda estadual**

- valor\_ST1  $= ((pvenda_sem_i)mpostos * (aliquota_i)nterna / 100))$
- vnValorAgregado = (((pvenda\_sem\_impostos + valor\_ipi) \* (margem\_iva\_508 / 100))
- valorST  $= ((vnValorAgregado * (carga_trib_media_508 / 100))$
- $vdBaseICST = (((valor_ST1 + valorST) / (aliquota_interna / 100))$

## **Cálculo ST MT para venda interestadual**

- valor\_ST2 = ((pvenda\_sem\_impostos  $*$  (aliquota\_externa / 100))
- valorST =  $(((pvenda_sem_impostos + valor_ipi) * (carga_trib_media_s08 / 100))$
- $\bullet$  BaseICST =  $(((\text{vnST2} + \text{valorST}) / (\text{aliquota\_interna} / 100))$

#### Onde:

- pvenda\_sem\_impostos corresponde ao preço digitado na **201** Precificar Produto
- aliquota\_externa é o ICMS 2 da **514**
- aliquota\_interna é o ICMS 1 da **514**
- carga\_trib\_media\_508 é o percentual de carga tributária média informado na rotina **508**
- margem\_iva\_508 é a margem de IVA informada na rotina **508**.

**Importante**: caso essas condições não sejam atendidas deverá ser utilizado cálculo normal de ST.